# **INSTRUMENTS**

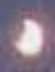

**La sessió es realitza des de la sala de control de l'observatori de Sabadell, però es pot fer rebent imatges de qualsevol dels dos observatoris de l'Agrupació: el de Sabadell i el del Montsec.**

## **Observatori de l'Agrupació a Sabadell**

### **Observatori de l'Agrupació al Montsec**

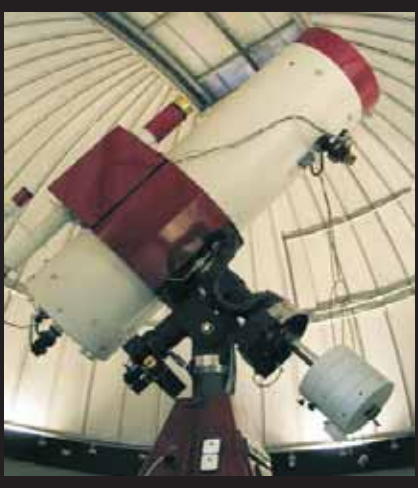

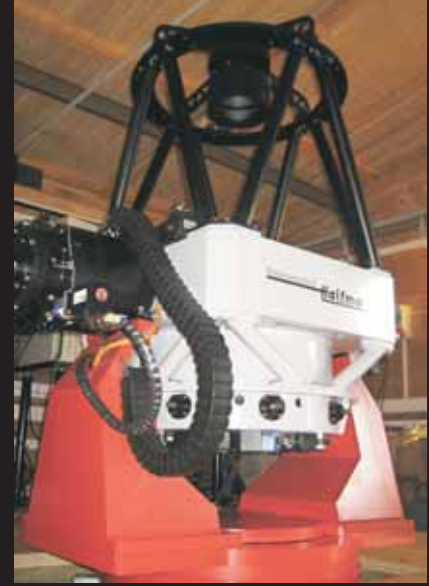

**A l'observatori de Sabadell hi ha 4 telescopis sobre una mateixa muntura, però el que s'utilitza generalment per aquestes sessions és un reflector de 0,5 m d'obertura amb doble configuració, intercanviable: Newton o Cassegrain-Relay.**

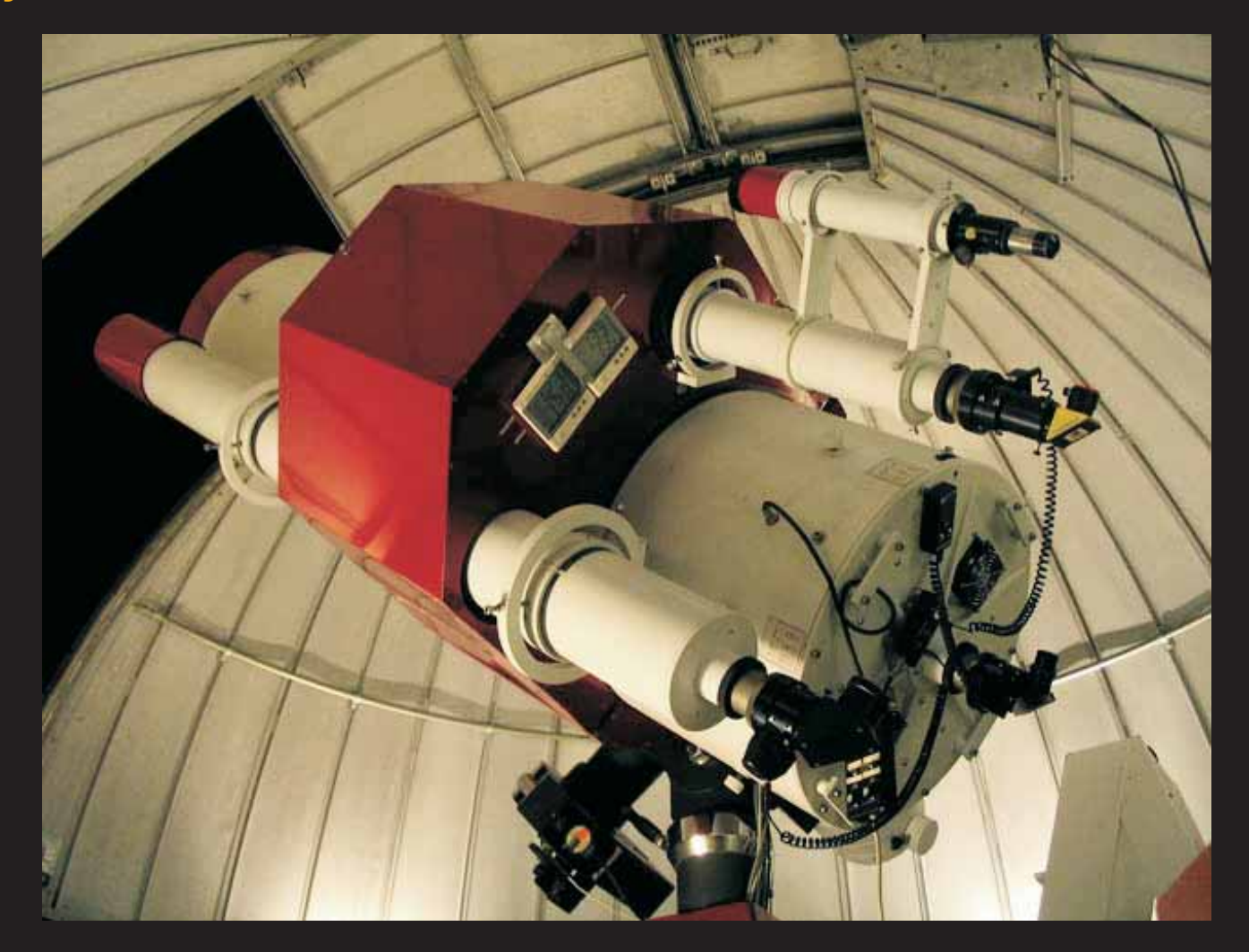

#### **A l'observatori de l'Agrupació al Montsec hi ha un telescopio Cassegrain-Nasmith de 0,5 m d'obertura i muntura altazimutal informatitzada.**

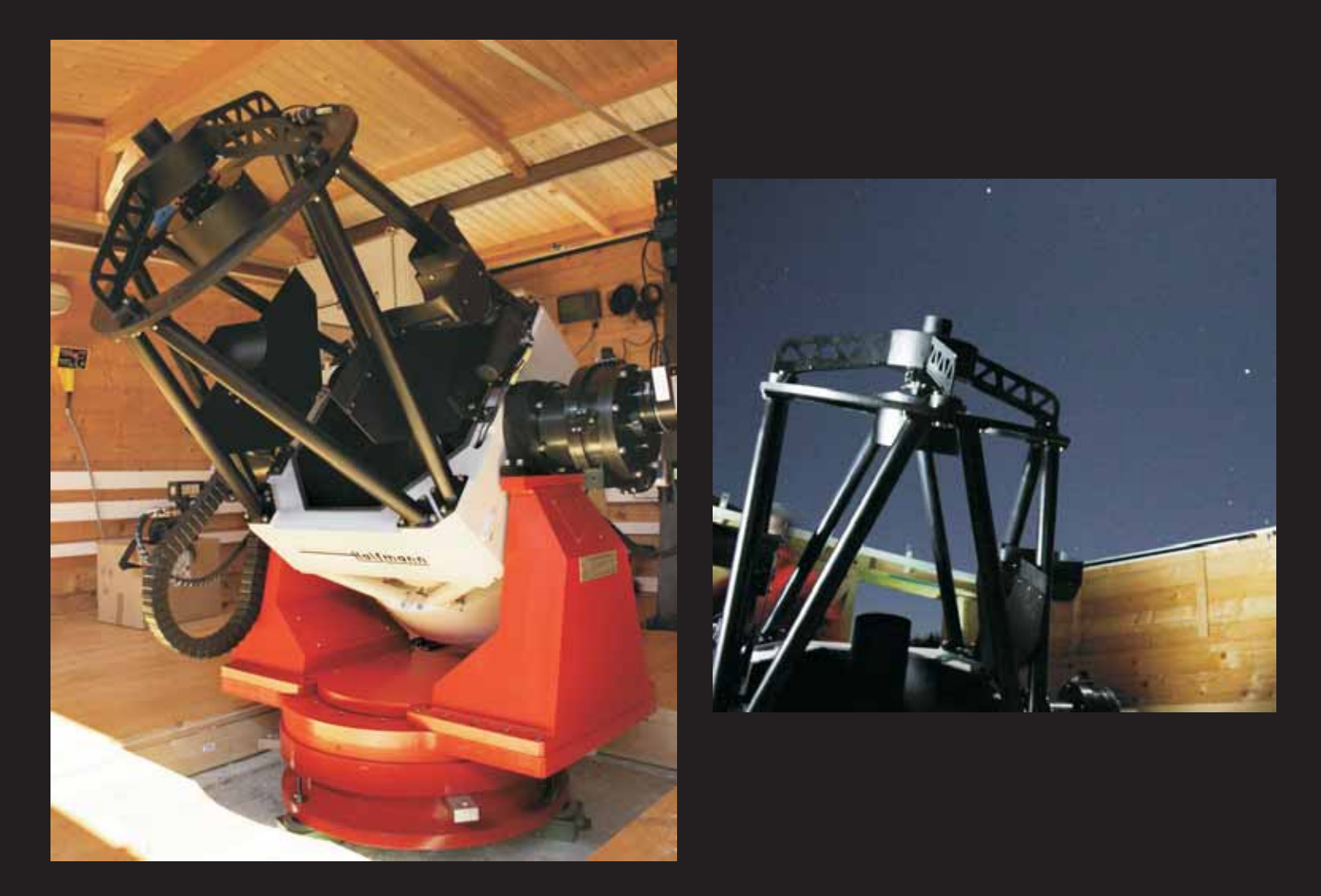

#### **En lloc de posar-hi l'ull hi posem unes càmeres que digitalitzen les imatges.**

**Segons quin sigui el tipus d'astre, s'utilitza una webcam, una càmera CCD, o una càmera fotogràfica digital adequada per astronomia.**

**La webcam és com una càmera de vídeo, que pot obtenir moltes imatges per segon, però nosaltres la fem funcionar obtenint una imatge cada diversos segons, com una càmera fotogràfica. Això es fa per no carregar massa el servidor d'Internet i perquè la majoria d'imatges astronòmiques no tenen canvis massa ràpids.**

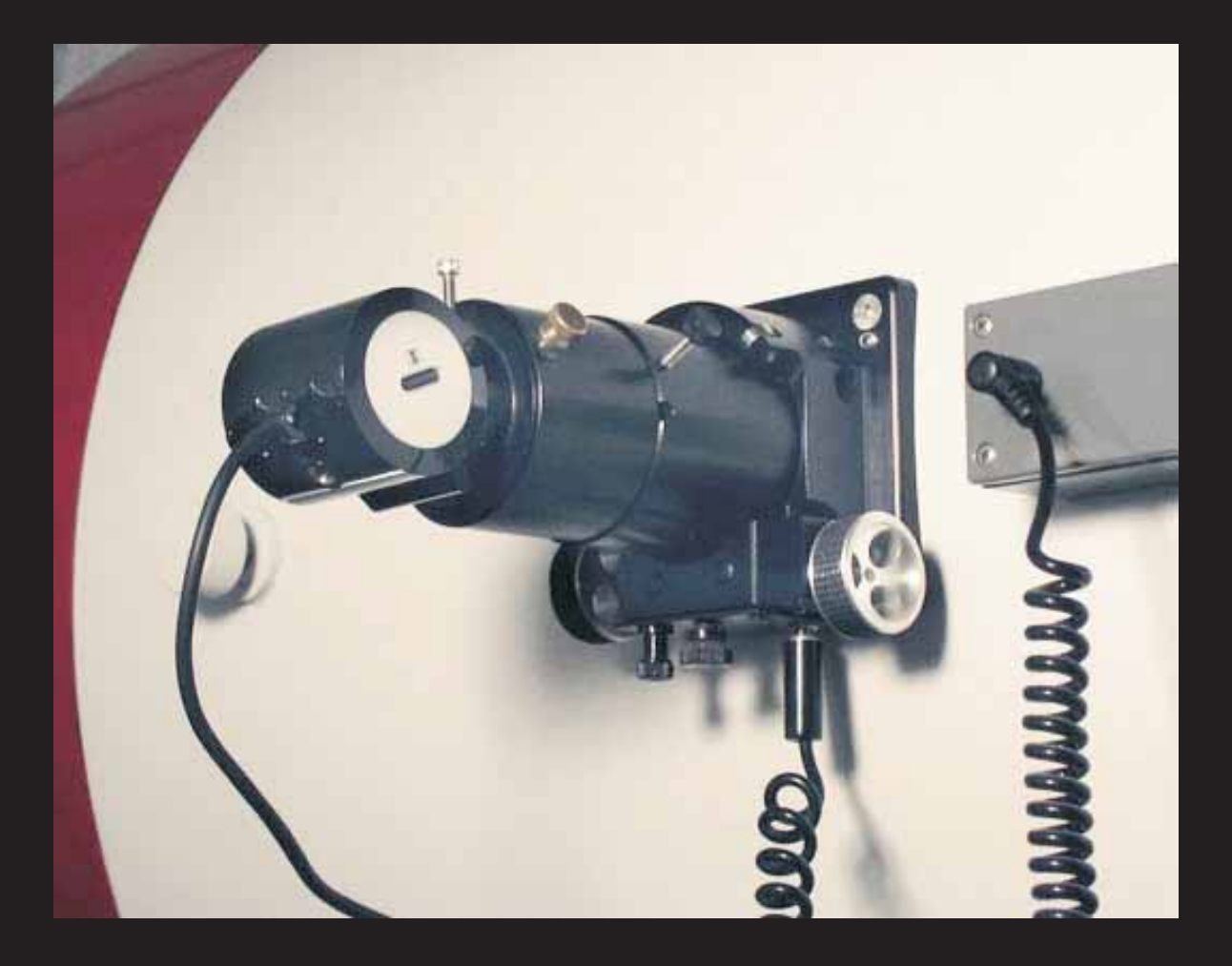

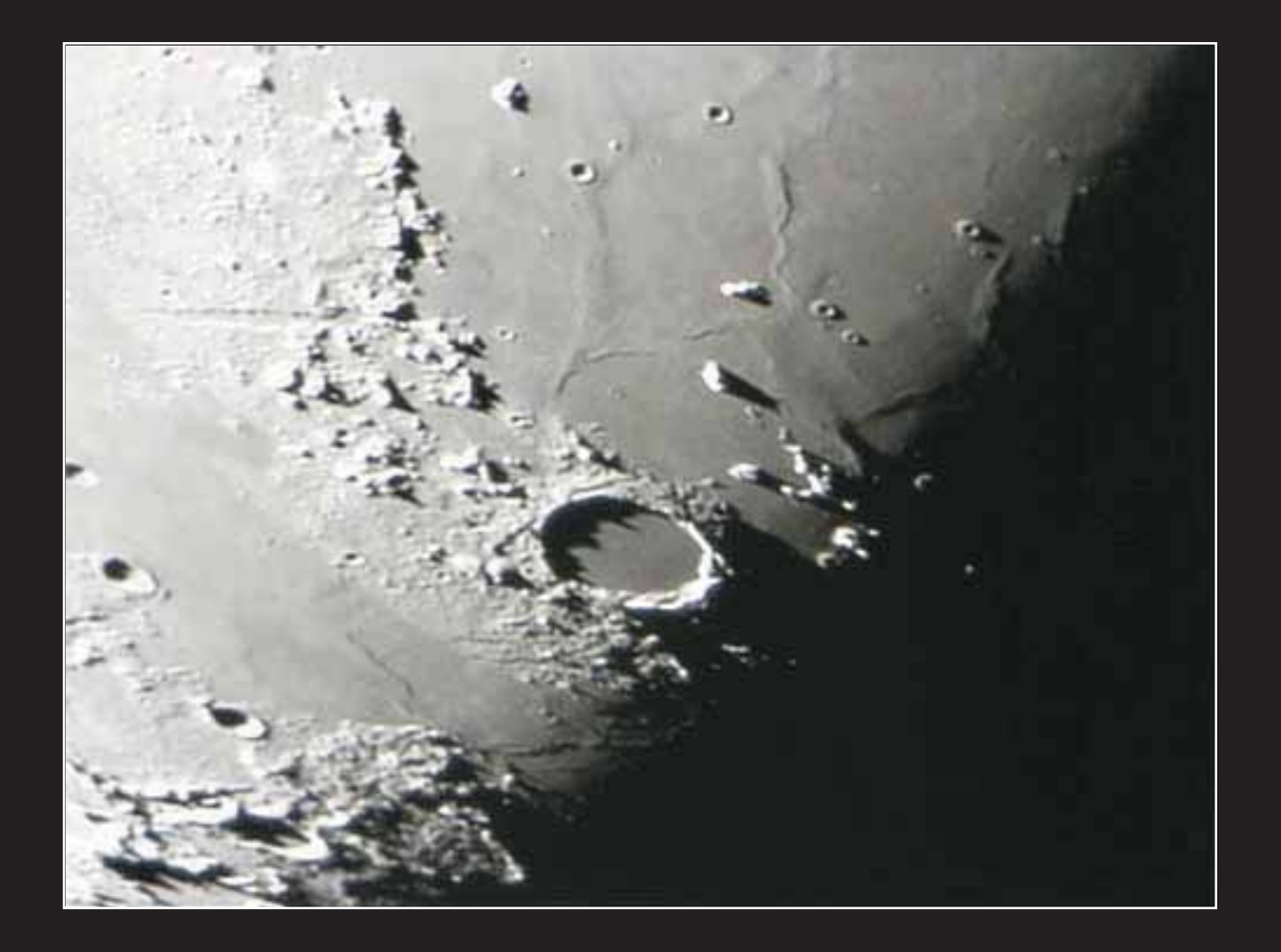

**La càmera CCD té molta més sensibilitat que l'ull humà, i és molt semblant, en el fons, a una càmera fotogràfica digital. S'empra especialment per astres de cel profund (galàxies, nebuloses, cúmuls, cometes...)**

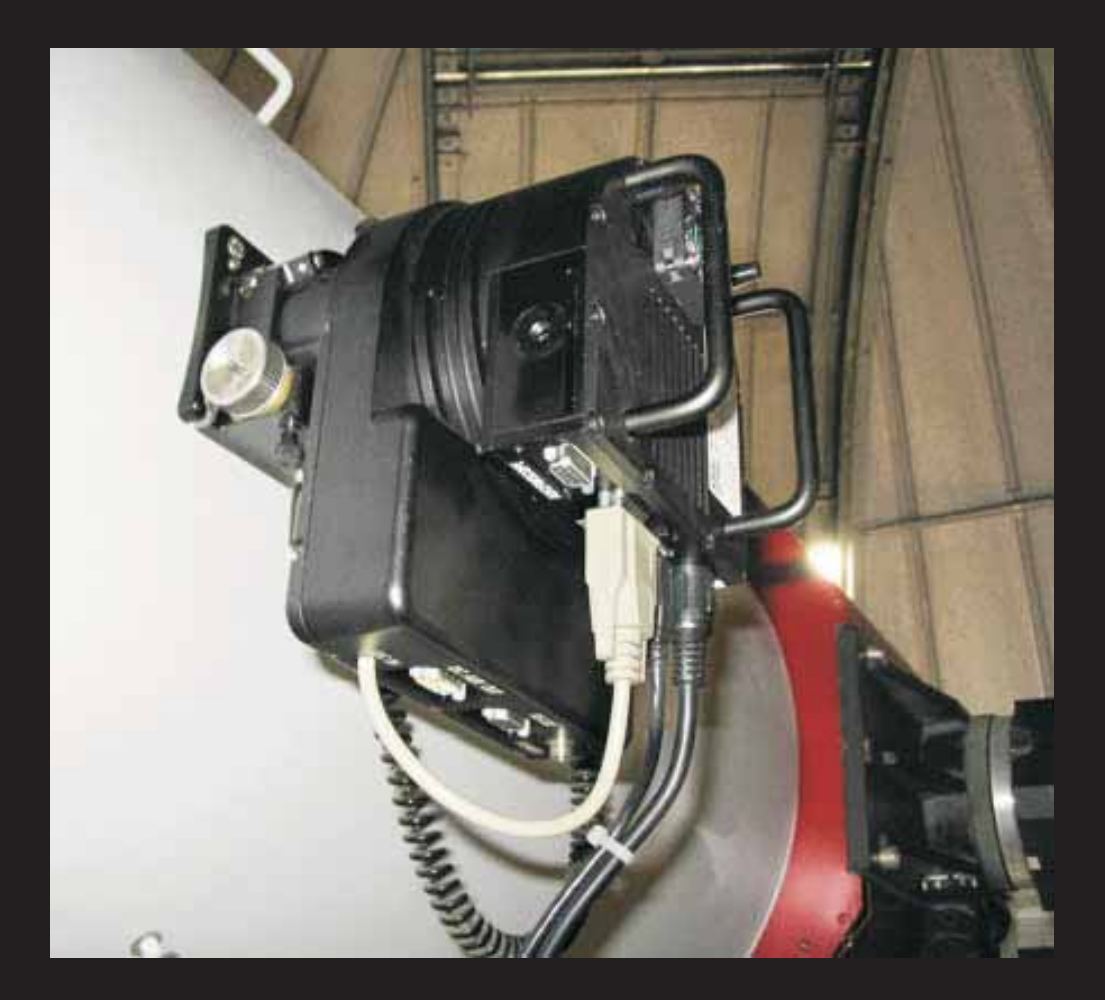

**La càmera CCD obté una imatge cada diversos segons, o minuts, que transmet a l'ordinador que hi ha a la sala de control de Sabadell. A aquesta imatge l'ordinador li resta imatges de correcció d'il·luminació de camp (**flats**) i de soroll electrònic (**darks**).**

**Com que les imatges dels objectes són força febles, s'utilitzen temps d'exposició llargs, aconseguits en aquest cas sumant imatges amb temps d'exposició més curts, operació que fa l'ordinador. Tot el procés dura uns minuts.**

**La càmera CCD treballa en blanc i negre. Per fer-la treballar en color caldria fer tricromies amb filtres (exposicions amb filtres de color), i el procés seria molt més llarg. Per això aquí us mostrem les imatges en blanc i negre.**

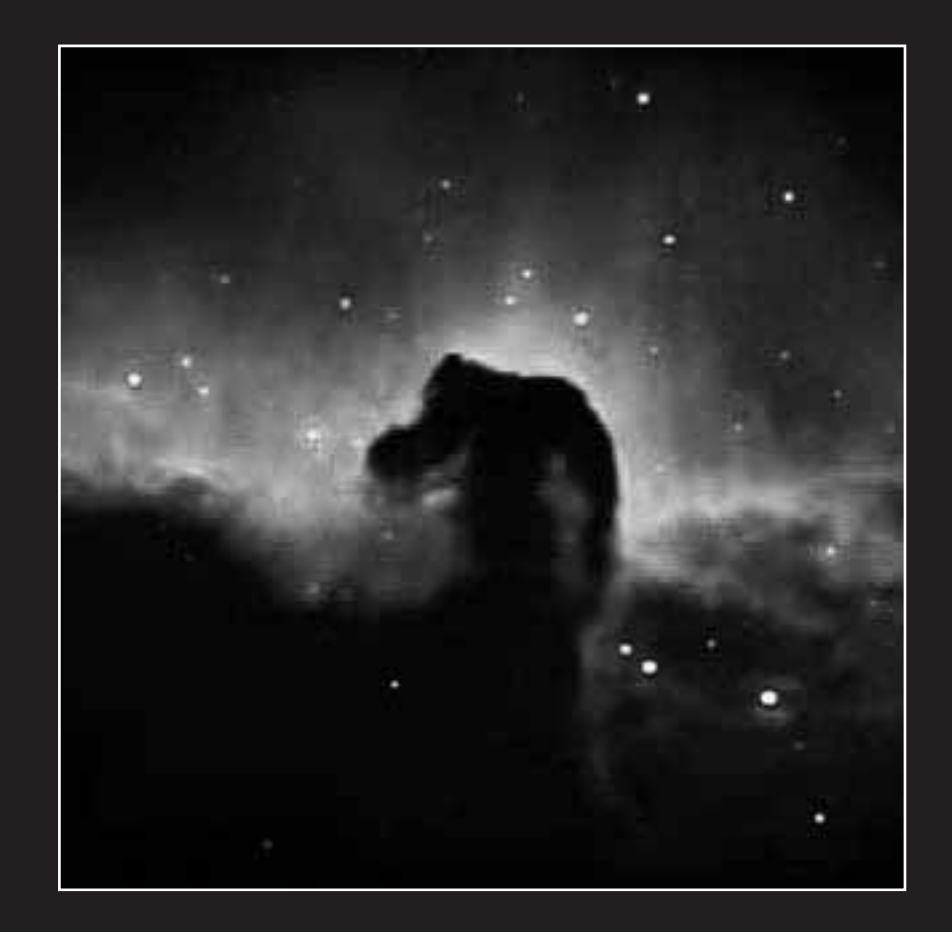

**Les càmeres transmeten les imatges a l'ordinador que hi ha a la sala de control. D'aquí passen a l'ordinador que controla els enviaments al servidor del web.**

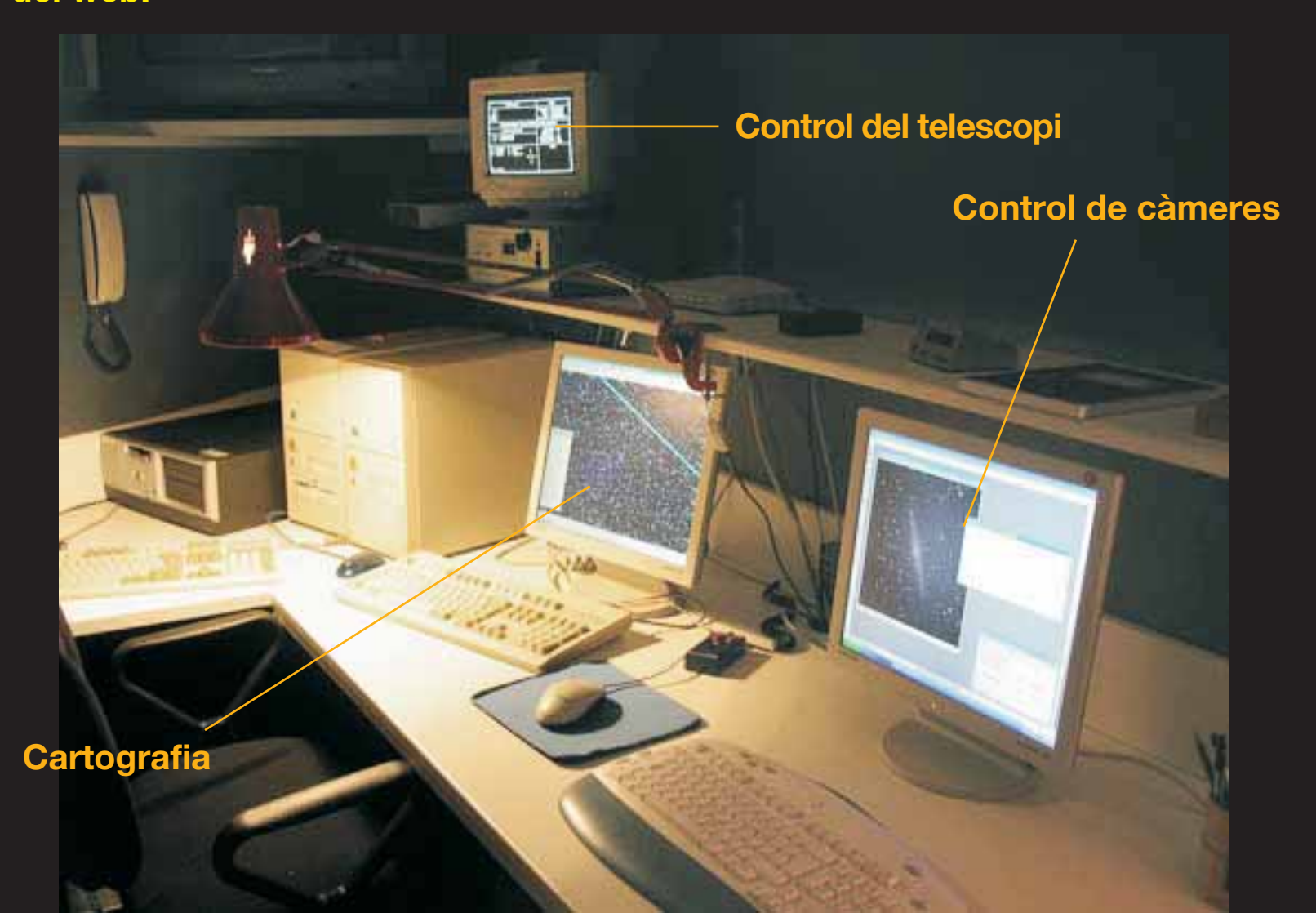

**Una altra webcam us ofereix una vista, també en temps real, de la sala de control.**

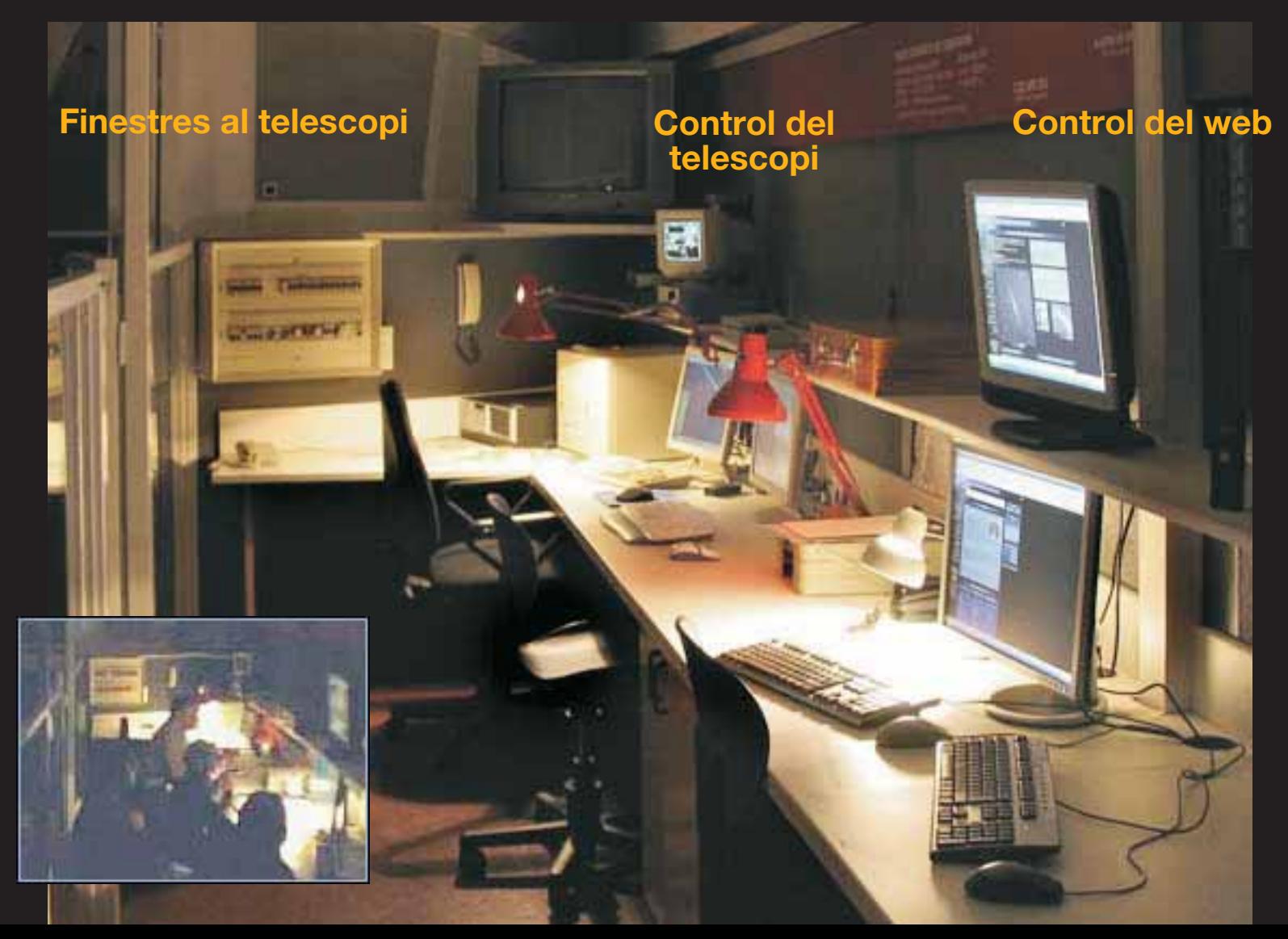

#### **Els segons que es triga a «refrescar» cada imatge els podeu veure al compte enrere que hi ha sota la imatge.**

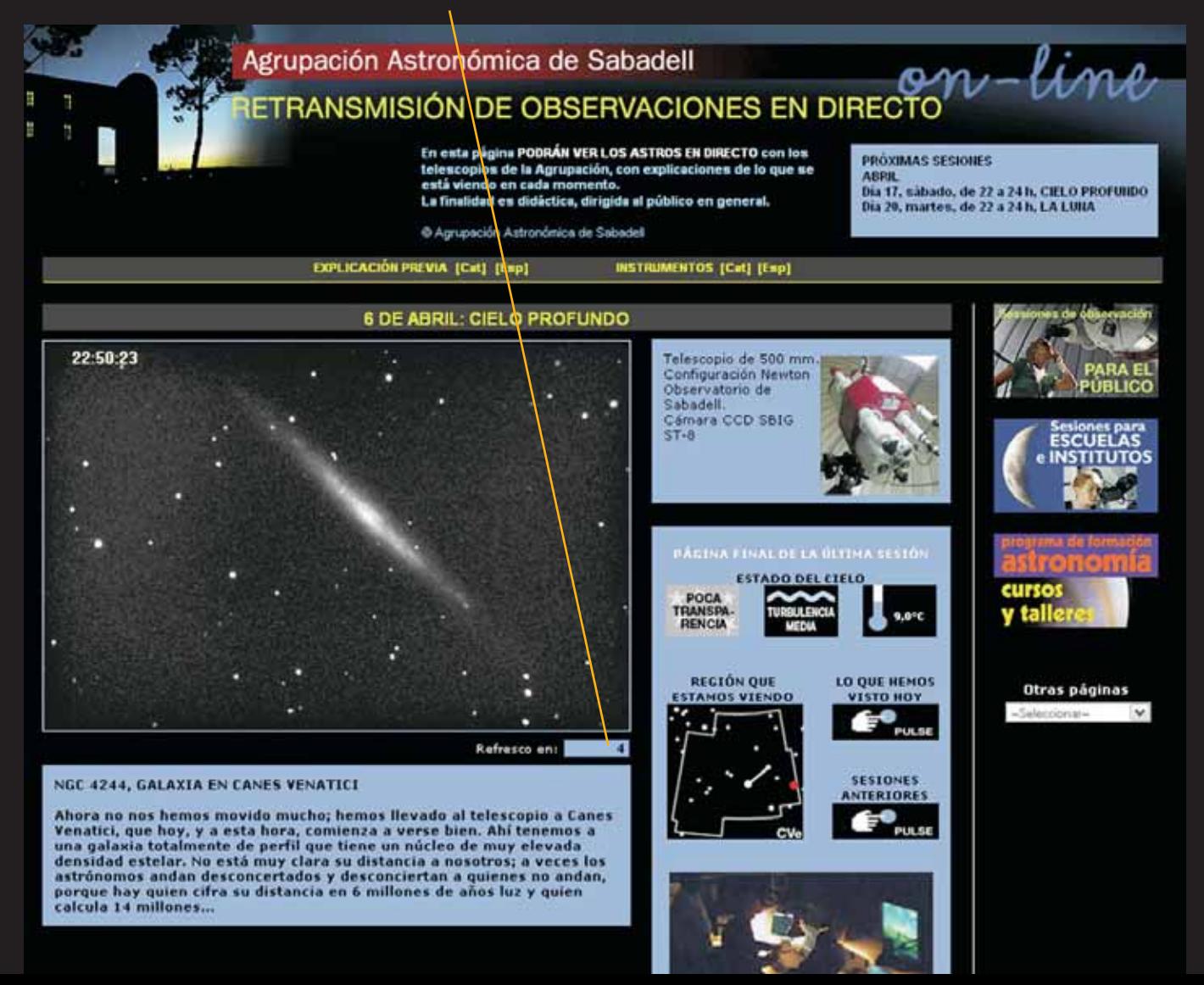

#### **Podeu veure el que ja s'ha mostrat en la sessió actual o a les anteriors.**

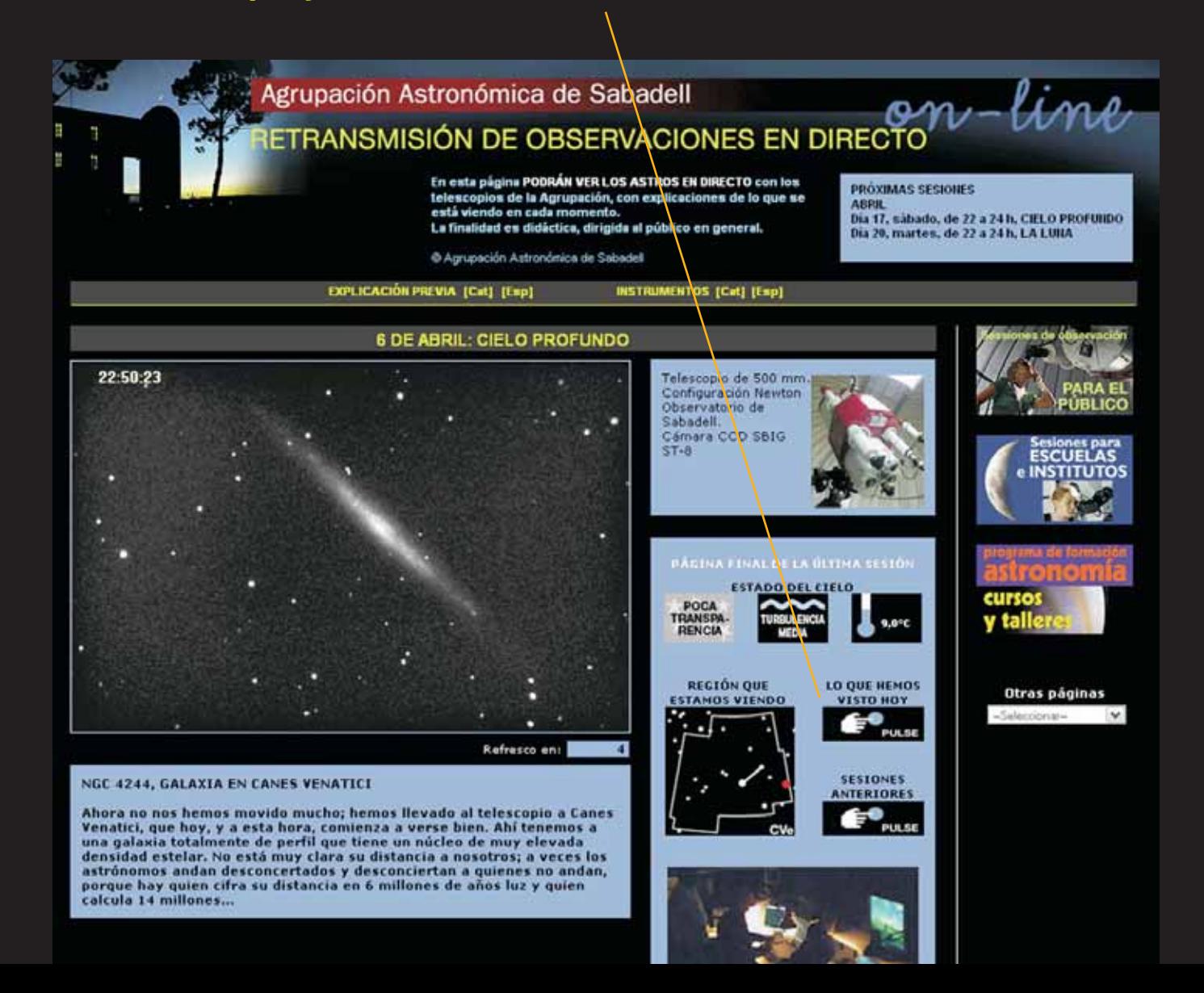

**Per veure-ho bé us recomanem Mozilla Firefox 3.0, Chrome 4.0, Safari 4.0, Explorer 7.0 (o superiors), amb ADSL.**

**Si alguna vegada veieu que el refresc es queda aturat, premeu F5 al vostre ordinador.**

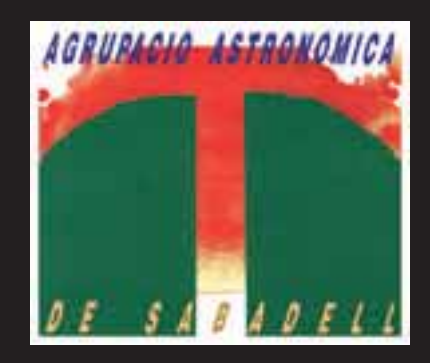

**© Agrupació Astronòmica de Sabadell, 2010**